## Posted by [knutov](https://new-forum.openvz.org/index.php?t=usrinfo&id=135) on Fri, 24 Mar 2006 05:01:01 GMT [View Forum Message](https://new-forum.openvz.org/index.php?t=rview&th=388&goto=2180#msg_2180) <> [Reply to Message](https://new-forum.openvz.org/index.php?t=post&reply_to=2180)

80 gig vzctl set 201 --diskspace 80000000:83000000 --save vzctl set 201 --diskinodes 18000000:20000000 --save vzctl set 201 --quotatime 600 --save

stop; start

vzctl exec 201 df

Filesystem 1K-blocks Used Available Use% Mounted on simfs 247264 169932 24724 88% /

## Posted by [knutov](https://new-forum.openvz.org/index.php?t=usrinfo&id=135) on Fri, 24 Mar 2006 06:09:02 GMT [View Forum Message](https://new-forum.openvz.org/index.php?t=rview&th=388&goto=2183#msg_2183) <> [Reply to Message](https://new-forum.openvz.org/index.php?t=post&reply_to=2183)

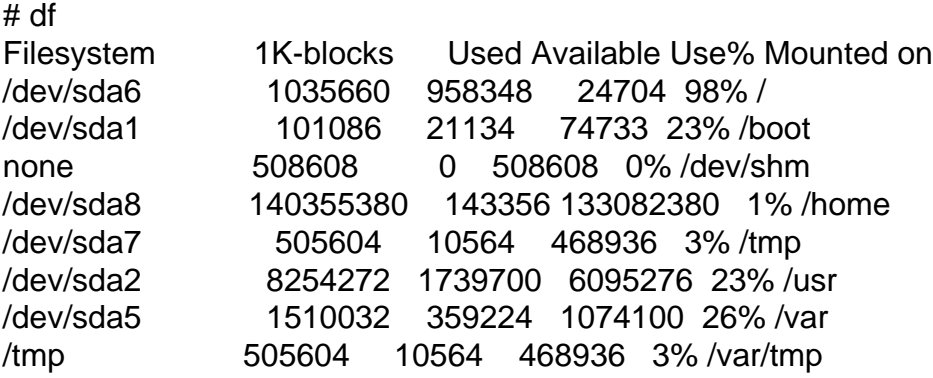

/home/vz/... ?

Posted by [knutov](https://new-forum.openvz.org/index.php?t=usrinfo&id=135) on Sat, 25 Mar 2006 13:54:50 GMT [View Forum Message](https://new-forum.openvz.org/index.php?t=rview&th=388&goto=2218#msg_2218) <> [Reply to Message](https://new-forum.openvz.org/index.php?t=post&reply_to=2218)

VE\_ROOT="/vzt/root/\$VEID" VE\_PRIVATE="/vzt/private/\$VEID",

## Posted by [idamir](https://new-forum.openvz.org/index.php?t=usrinfo&id=316) on Sat, 25 Mar 2006 14:41:20 GMT [View Forum Message](https://new-forum.openvz.org/index.php?t=rview&th=388&goto=2220#msg_2220) <> [Reply to Message](https://new-forum.openvz.org/index.php?t=post&reply_to=2220)

mount --bind /home/vz /vz

cat /etc/fstab |grep vz /home2/vz  $Vx$  none rw,bind 0 0

/etc/sysconfig/vz-scripts/VPSID.conf

Page 2 of 2 ---- Generated from [OpenVZ Forum](https://new-forum.openvz.org/index.php)